## Priručnik za institucijske administratore (Moodle 4.0)

Pretraživanje priručnika

## O priručniku

Priručnik za institucijske administratore (Moodle 4.0) namijenjen je administratorima ustanova institucijskih korisnika na Sustavu za e-učenje Merlin. Administratori ustanova u ime institucijskog korisnika samostalno i autonomno obavljaju sve upravljačke i administrativne poslove vezane uz uporabu sustava Merlin.

Priručnik na jednostavan i pregledan način, kroz 9 poglavlja, pomaže administratorima u razumijevanju administracije i korištenja Sustava za e-učenje Merlin.

Poglavlje Otvaranje novog e-kolegija opisuje tri načina na koje administratori ustanova imaju mogućnost otvaranja e-kolegija na sustavu Merlin. Opisan je ručni način otvaranja pojedinačnih e-kolegija u kategoriji ustanove institucijskog korisnika, otvaranje više e-kolegija iz sustava ISVU te otvaranje više ekolegija popunjavanjem obrasca M-KA.

Poglavlje Otvaranje e-kolegija Zbornica i Referada opisuje način otvaranja navdenih e-kolegija te načine upisa korisnika.

U poglavlju *Izvještajni sustav* opisane su vrste izvještaja koji su u sustavu Merlin dostupni institucijskim administratorima.

U poglavlju Uloge u sustavu za e-učenje Merlin navedene su sve uloge dostupne u sustavu Merlin s pripadajućim ovlastima te je detaljnije opisan ručni način upisa korisnika u e-kolegij.

U poglavlju Kopiranje e-kolegija opisana je mogućnost kopiranja postojećih e-kolegija.

Postupak vraćanja e-kolegija iz prethnodne akademske godine te postupak vraćanja sadržaja e-kolegija iz ranijih akademskih godina opisan je u poglavlju Postupak prebacivanja e-kolegija iz prethodnih akademskih godina.

U poglavlju Implementacija kompetencijskog okvira u sustav Merlin opisan je postupak izrade kompetencijskog okvira, dodavanja predloška plana učenja te dodavanje kompetencija u Plan učenja.

U osmom i devetom poglavlju navode se članci iz Pravilnika koji opisuju označavanje kolegija, kao i prava i obveze institucijskih korisnika.

U poglavlju [Obrasci d](https://wiki.srce.hr/display/CEU/Obrasci)ostupne su poveznice na zahtjev za uporabu sustava Merlin (Obrazac M-I1 i Obrazac M-I2), obrazac za imenovanje administratora ustanove (Obrazac M-A), obrazac za mjesečni izvještaj o otvorenim e-kolegijima (Obrazac M-K-IA), obrazac za zbirno otvaranje e-kolegija (Obrazac M-KA) te poveznica na obrazac za otkazivanje usluge uporabe sustava Merlin (Obrazac M-X).

[Upute za korištenje digitalnog](https://wiki.srce.hr/download/attachments/121963083/Upute%20za%20kori%C5%A1tenje%20digitalnog%20priru%C4%8Dnika.pdf?version=1&modificationDate=1678347846000&api=v2)  [priručnika](https://wiki.srce.hr/download/attachments/121963083/Upute%20za%20kori%C5%A1tenje%20digitalnog%20priru%C4%8Dnika.pdf?version=1&modificationDate=1678347846000&api=v2) (PDF, 479 KB)

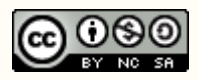

Ovo djelo dano je na korištenje pod licencom Creative Commons Imenovanje – Nekomercijalno – Dijeli pod istim uvjetima 4.0 međunarodna.

[Poveznica na stranicu s licencom](http://creativecommons.org/licenses/by-nc-sa/4.0/)  [\(CC BY-NC-SA 4.0\)](http://creativecommons.org/licenses/by-nc-sa/4.0/).

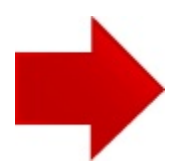